## 記事投稿のコメント欄を拡大する

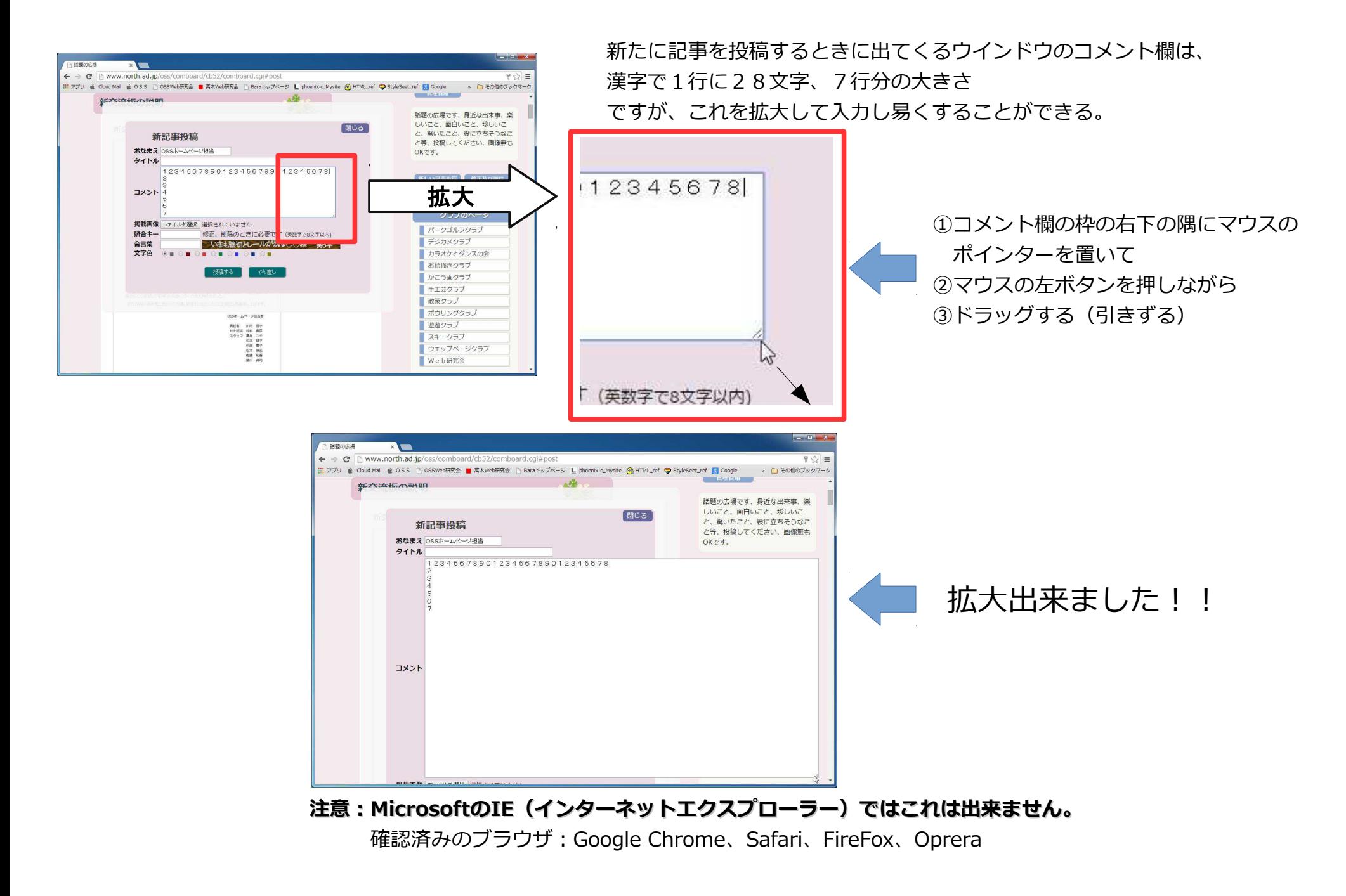

## 記事投稿のコメント欄を拡大する

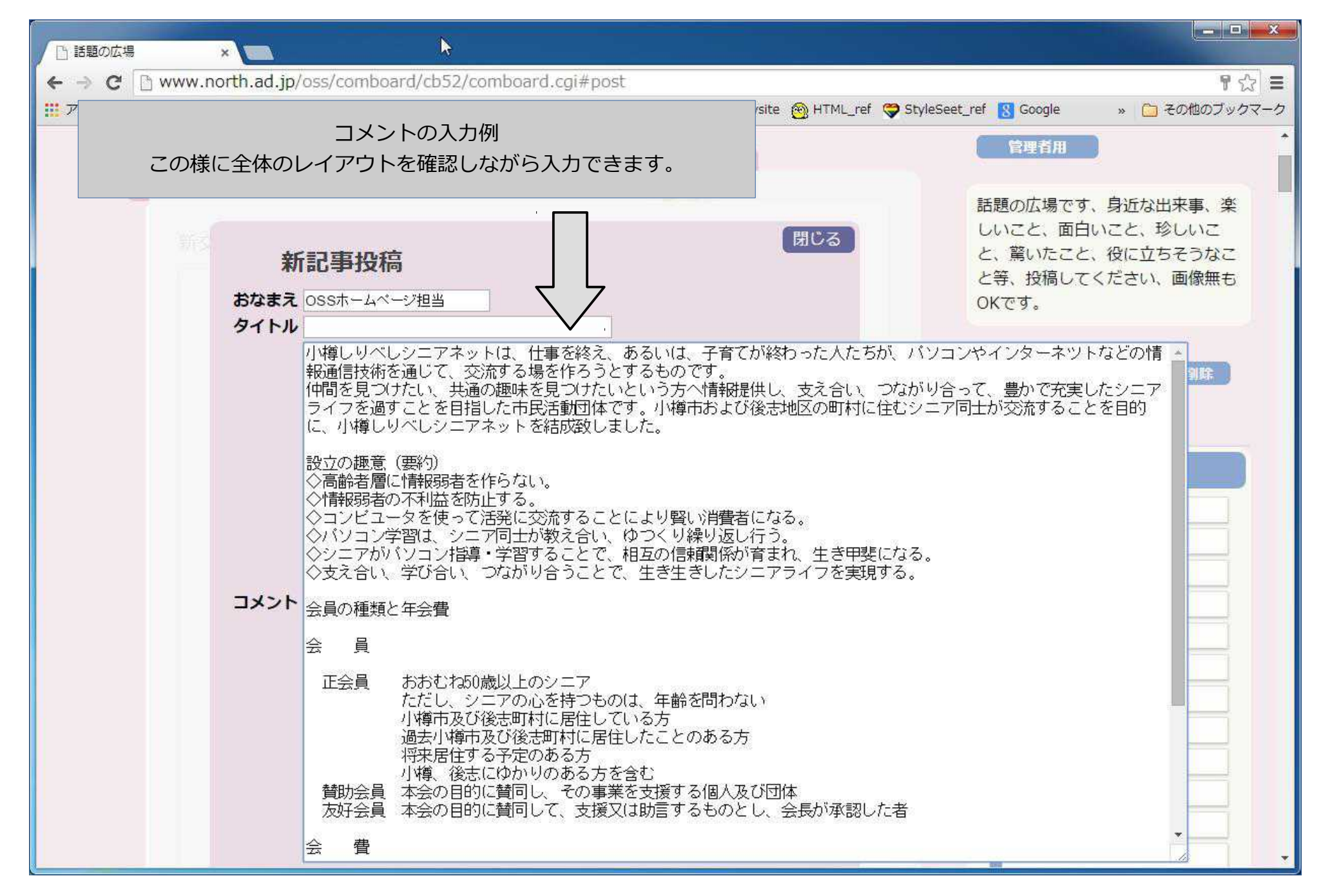